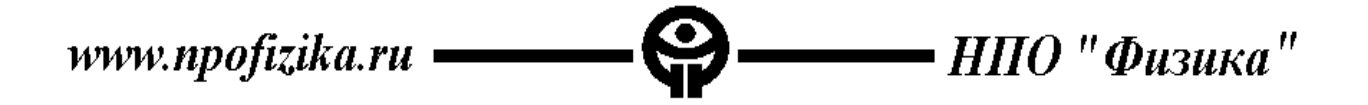

### МИКРОСБОРКИ

### ПРЕОБРАЗОВАТЕЛЯ «УГОЛ-КОД»

# **Ф020, Ф020.1 Ф040, Ф040.1**

### **Краткое описание**

.

Главный конструктор разработки

\_\_\_\_\_\_\_\_\_\_\_\_\_\_\_\_\_\_В.А. Власов

«<u>\_\_\_\_»</u> 2012 г.

# Оглавление

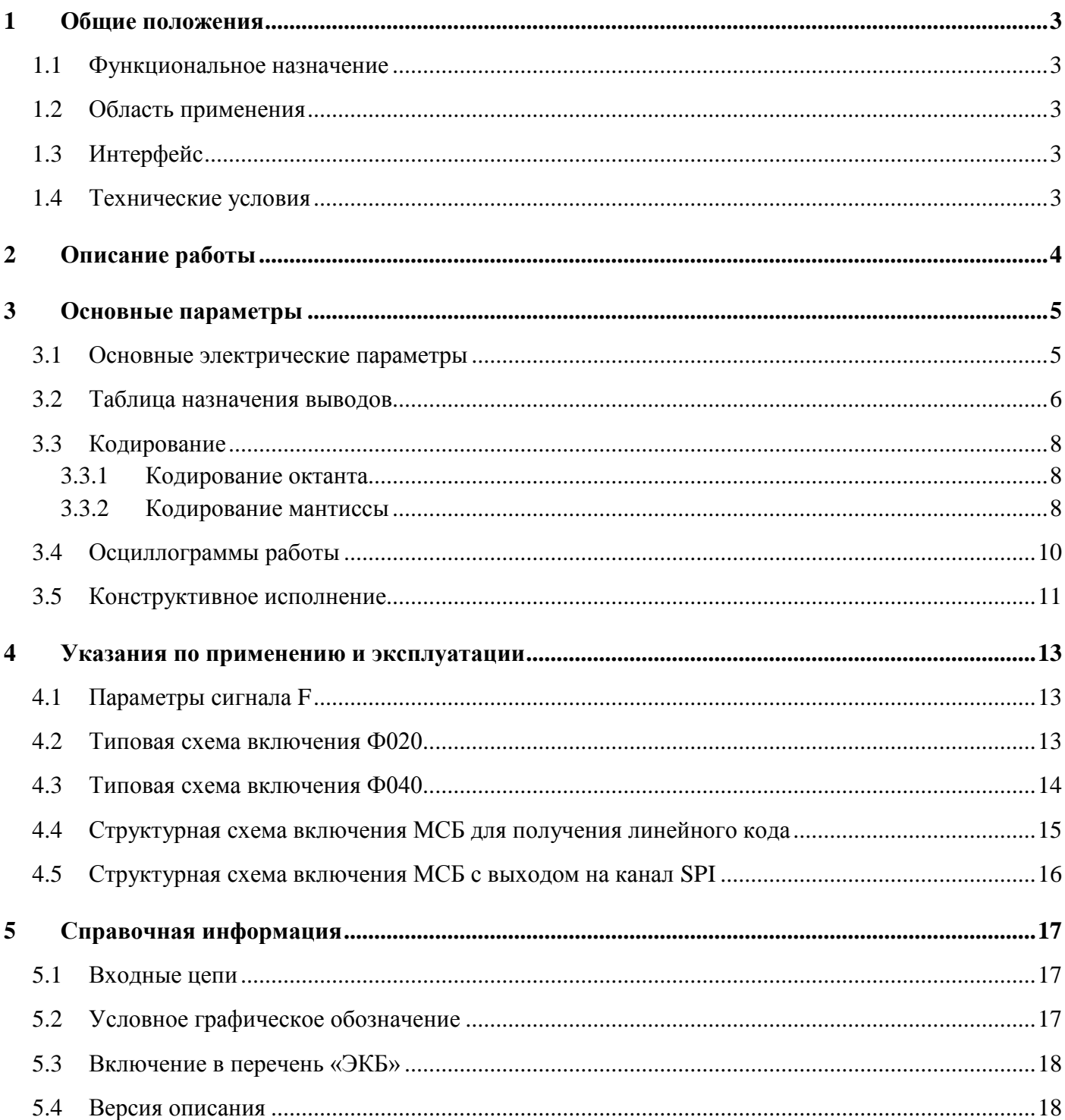

## <span id="page-2-0"></span>**1 Общие положения**

# <span id="page-2-1"></span>**1.1 Функциональное назначение**

Микросборки Ф020, Ф020.1, Ф040, Ф040.1 предназначены для преобразования электрического сигнала, получаемого от синусно-косинусного вращающегося трансформатора (СКВТ) в цифровой код.

# <span id="page-2-2"></span>**1.2 Область применения**

СКВТ представляет собой первичный датчик углового перемещения и преобразует угол поворота вала в два переменных напряжения, амплитуда которых пропорциональна значениям синуса и косинуса входного угла. Микросборки преобразователей «угол-код» выполняют функцию оцифровки амплитудных значений синусного и косинусного канала, выдавая на выходе значение октанта и тангенса угла поворота вала.

Особенностью данных преобразователей является то, что каждые полпериода опорного сигнала выдается абсолютно новый результат преобразования, рассчитанный на текущем полупериоде. Поэтому данные преобразователи вместе с СКВТ могут использоваться для определения скорости, ускорения, колебаний при вращении различных валов с относительно высокой скоростью (до 20Гц в версиях Ф020.1 и Ф040.1).

## <span id="page-2-3"></span>**1.3 Интерфейс**

Интерфейс последовательный «SL», типа «точка с точкой».

Описание интерфейса находится на официальном сайте НПО «Физика» по адресу: <http://www.npofizika.ru/pdf/SL-canal.pdf>

Для удобства пользователь может использовать следующие вспомогательные микросхемы: Н1582ВЖ1А-0052 в корпусе Н09.28-1В – для преобразования сигнала в параллельный код. Н1582ВЖ1Б-0053 в корпусе Н04.16-1В – для преобразования в последовательный канал SPI.

## <span id="page-2-4"></span>**1.4 Технические условия**

Для Ф020, Ф020.1: ИРВЖ.431269.021ТУ Для Ф040, Ф040.1: ИРВЖ.431269.048ТУ

# <span id="page-3-0"></span>**2 Описание работы**

Последовательный код на выходе формируется как результат подачи входных воздействий – напряжений на входах SIN, COS и сигнала F частотой:

- $-400 \Gamma$ ц для Ф020, Ф040
- 2кГц для Ф020.1, Ф040.1

Сигнал F является сигналом запуска преобразования. Запуск происходит при пересечении сигналом нуля в любом направлении. После пересечения сигналом нуля происходит определение октанта в зависимости от полярностей и амплитуд напряжений на входах SIN, COS.

После выхода амплитуды измеряемых сигналов на оптимальное значение, запускается алгоритм определения тангенса угла (оцифровка прецизионным 13-разрядным АЦП).

После окончания оцифровки, информация об угле поворота выдается по SL каналу.

В связи с тем, что запуск преобразования осуществляется сигналом F, а оцифровываются сигналы SIN и COS, не допускается применение СКВТ со сдвигом фазы выходных сигналов относительно опорного.

# <span id="page-4-0"></span>**3 Основные параметры**

# <span id="page-4-1"></span>**3.1 Основные электрические параметры**

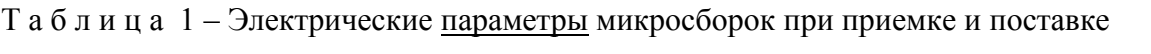

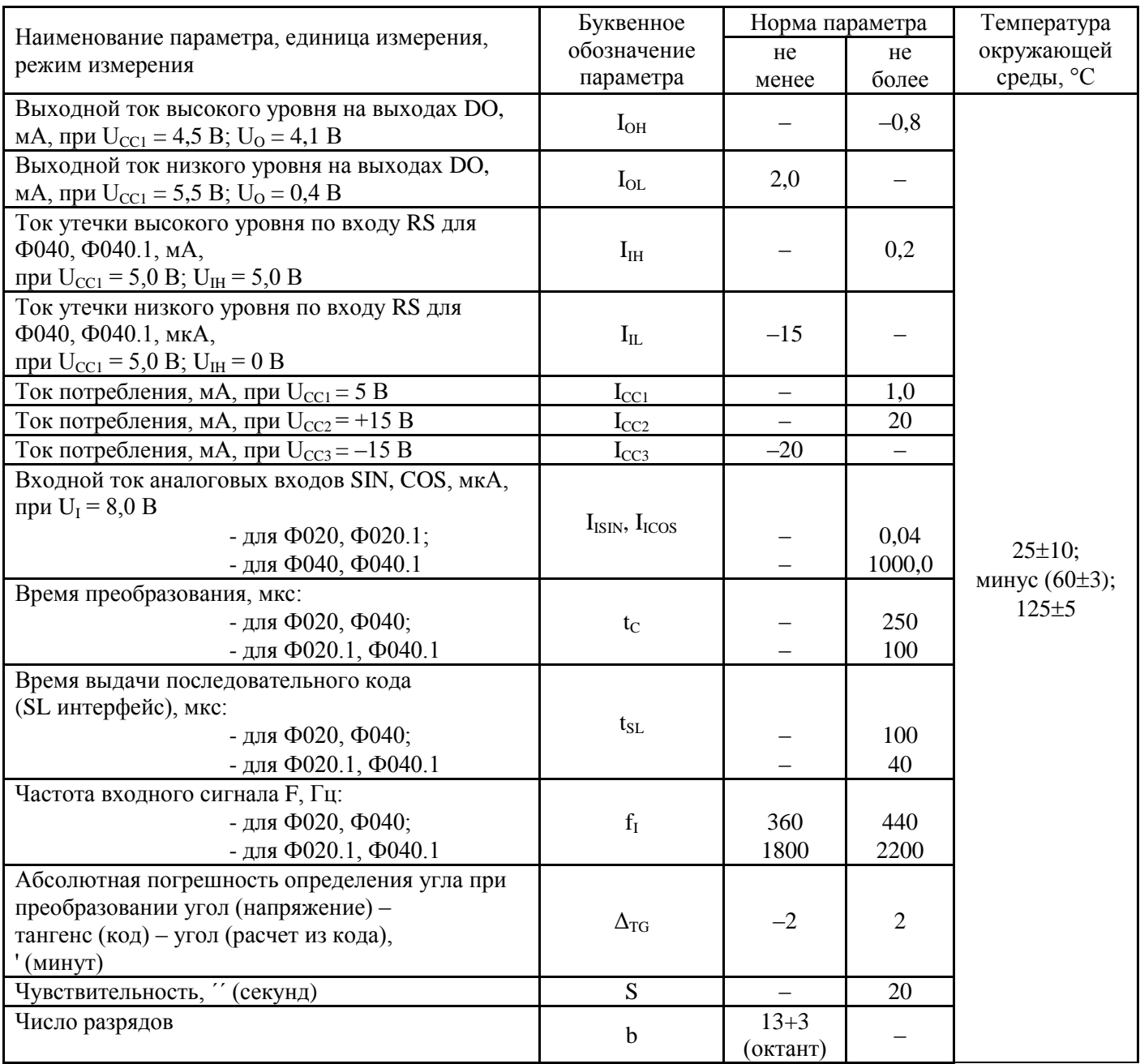

# Т а б л и ц а 2 – Предельно допустимые и предельные режимы эксплуатации микросборок

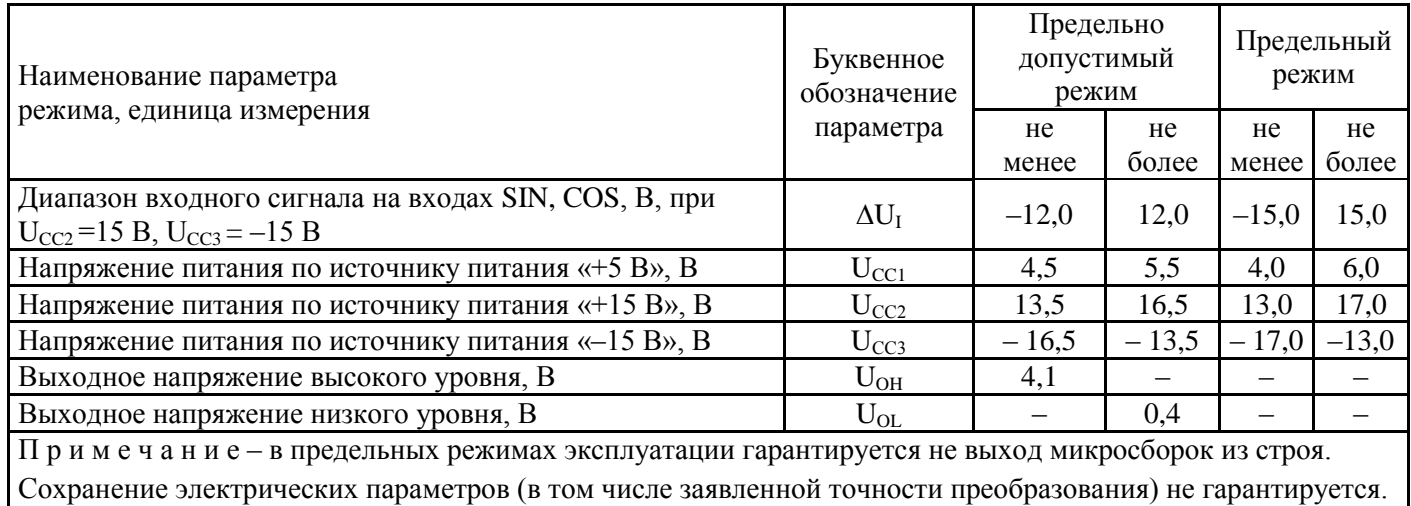

### <span id="page-5-0"></span>**3.2 Таблица назначения выводов**

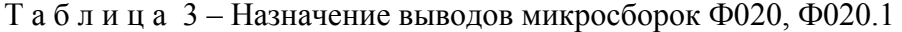

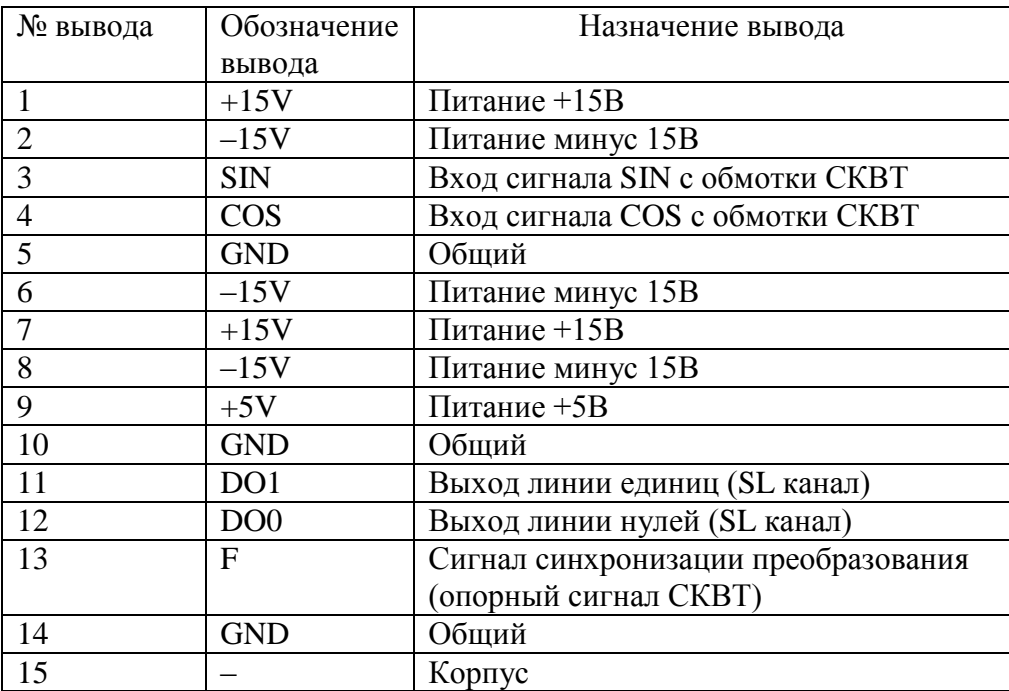

# Таблица 3.1 - Назначение выводов микросборок Ф040, Ф040.1

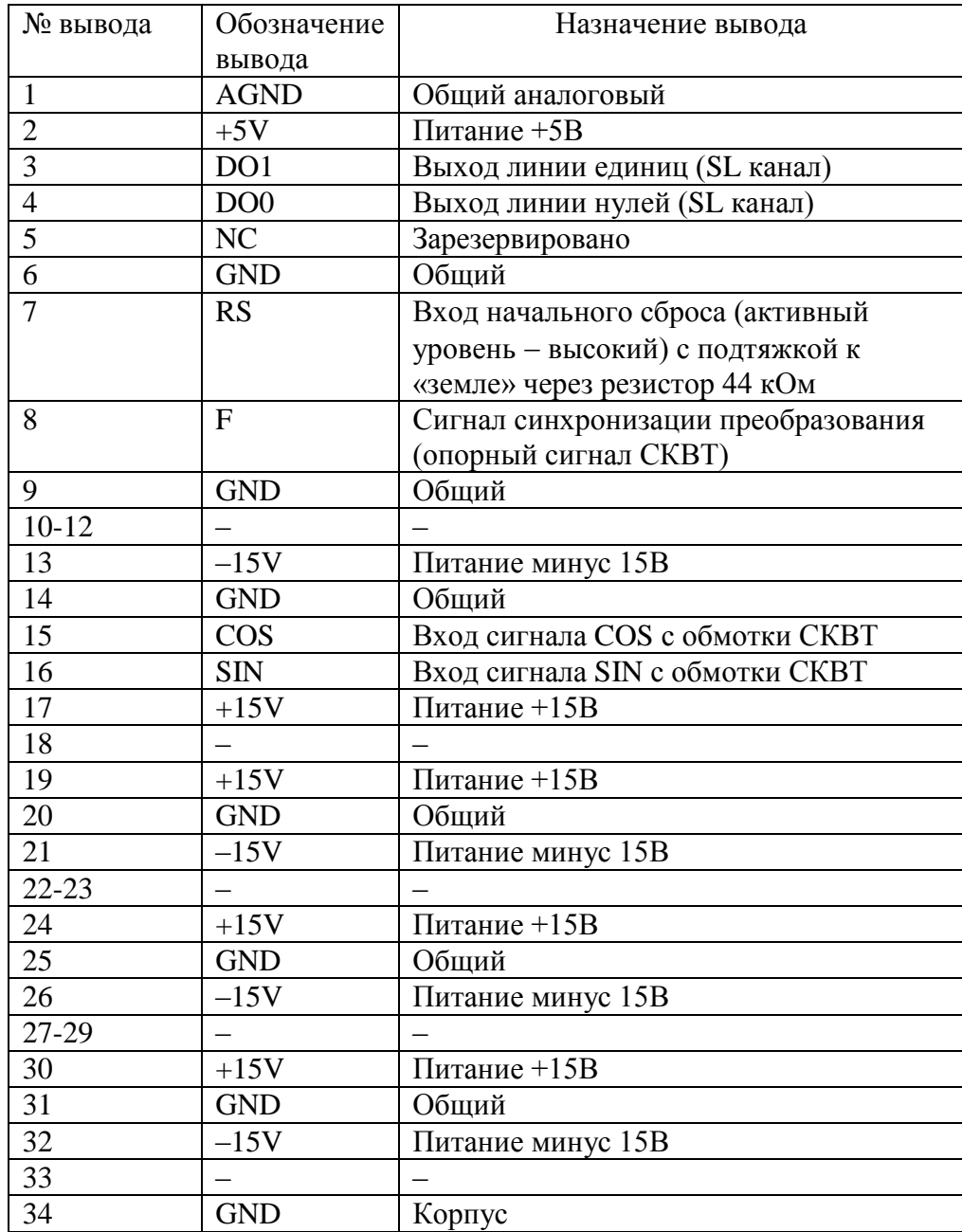

#### <span id="page-7-0"></span> $3.3$ Кодирование

Результат преобразования передается на выход по последовательному каналу и занимает 16 бит (3 младших бита - код октанта + 13 бит - мантисса, где 3-й бит младший, а 15-й - старший) с добавлением битов четности и синхронизации. Согласно протоколу «SL», бит четности добавляет линию единиц до нечетного количества импульсов, а линию нулей - до четного.

Таблица 4 – Назначение битов последовательной посылки

|                                   |  |  |                              |  | $\cdots$ |  |  |               |         |
|-----------------------------------|--|--|------------------------------|--|----------|--|--|---------------|---------|
| октанта                           |  |  | Значение тангенса/котангенса |  |          |  |  | .             | топ-оит |
| КОД                               |  |  | $\{N_0,N_1\}$                |  |          |  |  | $\sim$ $\sim$ |         |
| $\mathbf{U}_0 \dots \mathbf{U}_2$ |  |  | $\overline{ }$               |  |          |  |  | гность        |         |

#### <span id="page-7-1"></span>3.3.1 Кодирование октанта

Код октанта (одной восьмой части круга), в котором находится измеряемый угол, определяется амплитудами и знаками входных напряжений - синуса и косинуса. Значения кода в формате  $\{O_2...O_0\}$  показаны на рисунке 1 и в таблице 5.

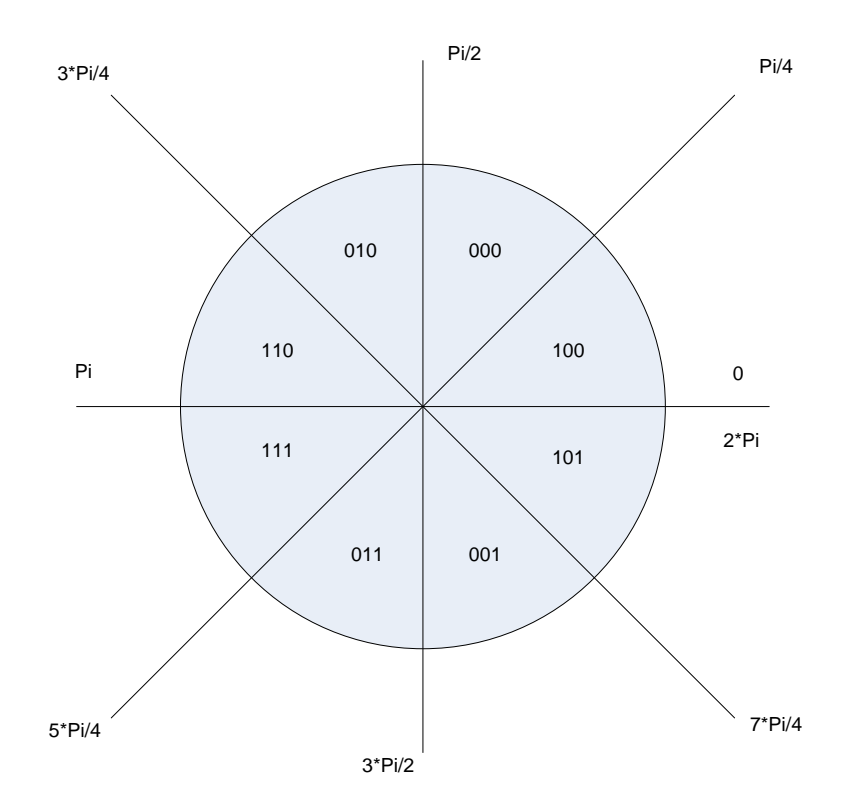

Рисунок 1 - Кодирование октанта в зависимости от угла на единичной окружности

#### <span id="page-7-2"></span>3.3.2 Кодирование мантиссы

Значение, передаваемое в мантиссе слова, является тангенсом измеряемого угла. если амплитуда косинуса больше по абсолютной величине, чем амплитуда синуса. В противном случае передается котангенс измеряемого угла.

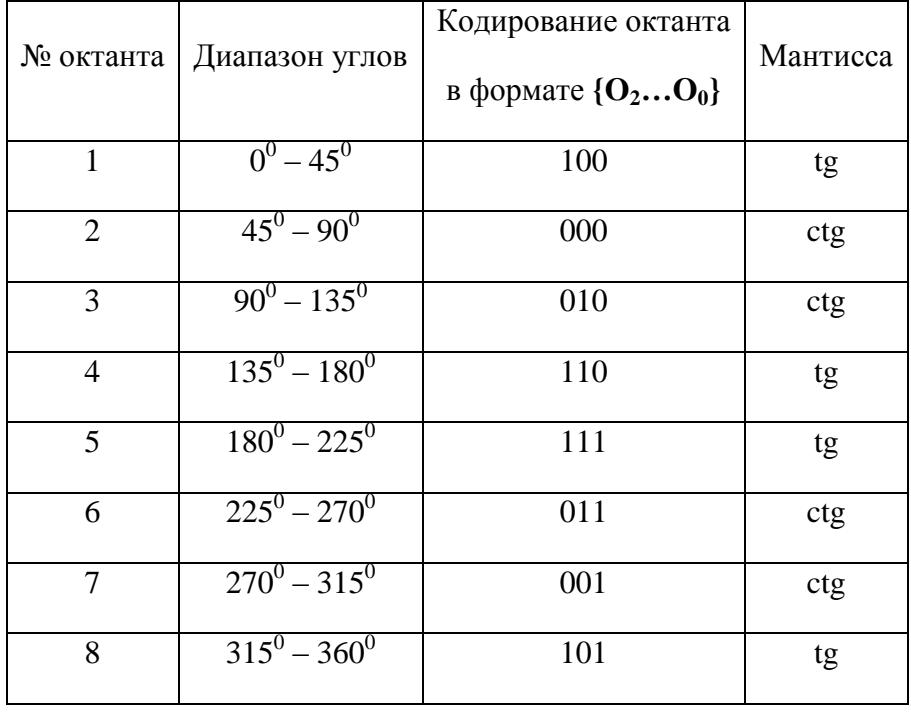

Полученный в мантиссе код необходимо разделить на  $2^{13}$  для получения значения тангенса/котангенса угла.

<span id="page-9-0"></span>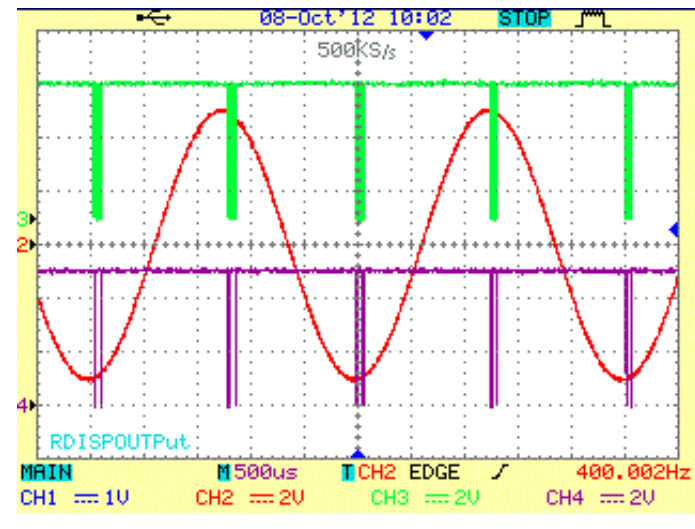

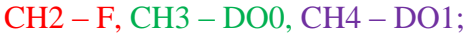

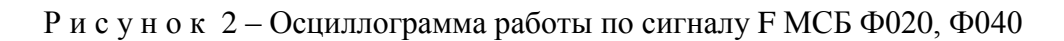

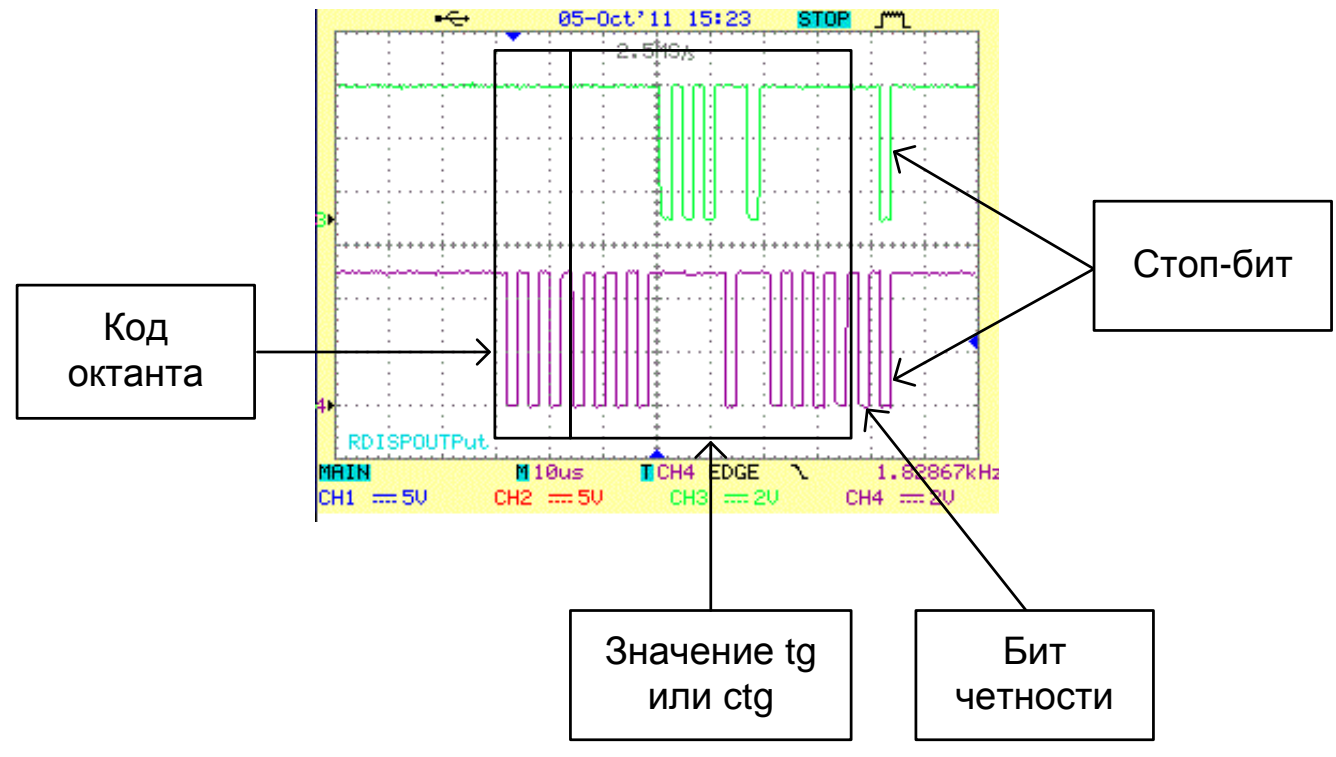

### CH3 – DO0, CH4 – DO1;

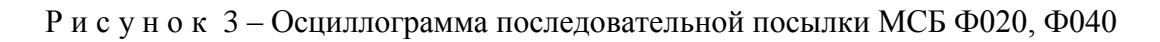

<span id="page-10-0"></span>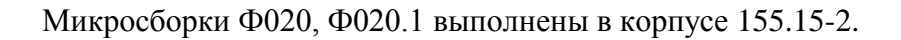

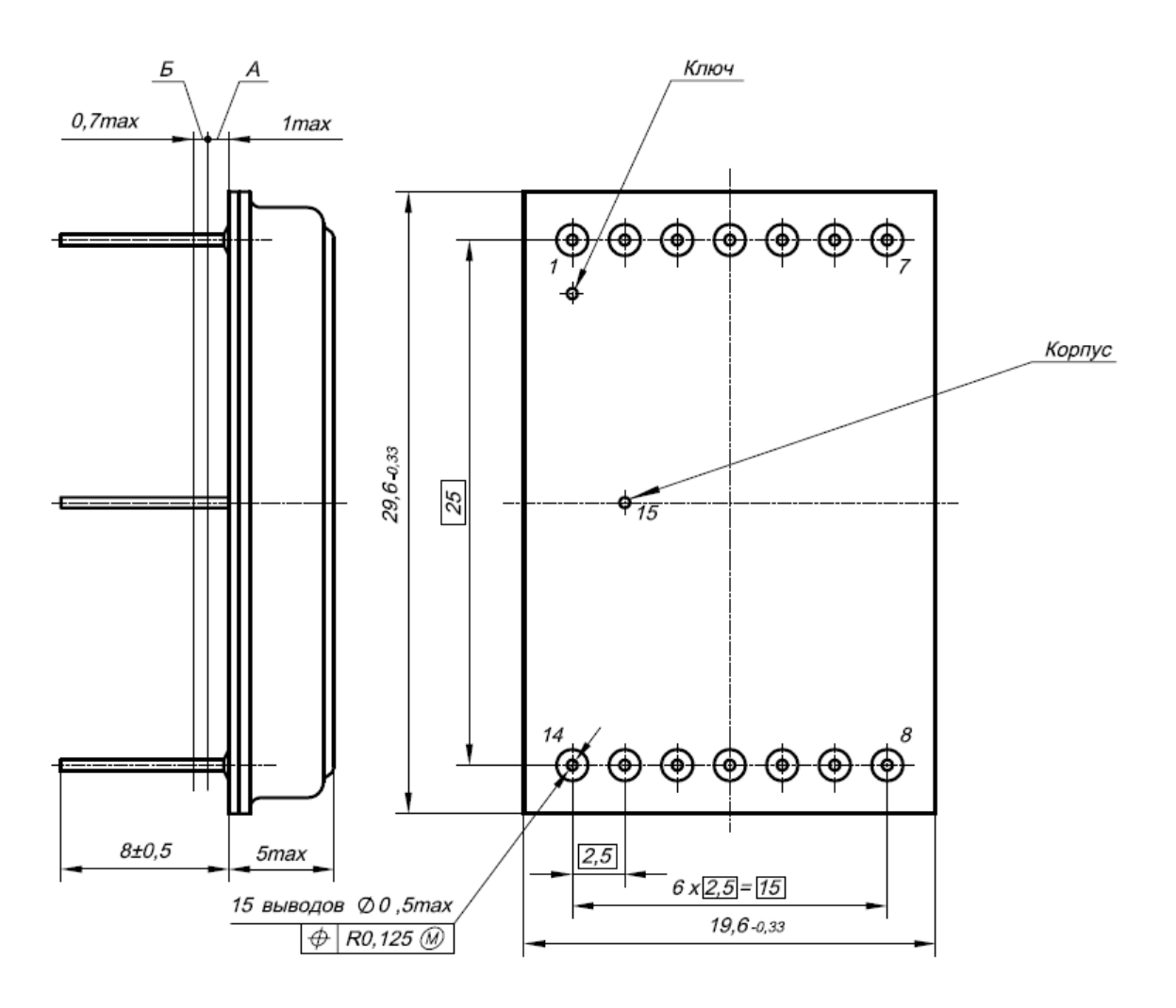

- 1 А длина вывода, непригодная для монтажа.
- 2 Б длина вывода, в пределах которой производится контроль смещения осей выводов от номинального расположения.
- 3 Нумерация выводов показана условно.
- 4 Форма ключа не регламентируется.

Рисунок 4-Габаритный чертеж корпуса 155.15-2

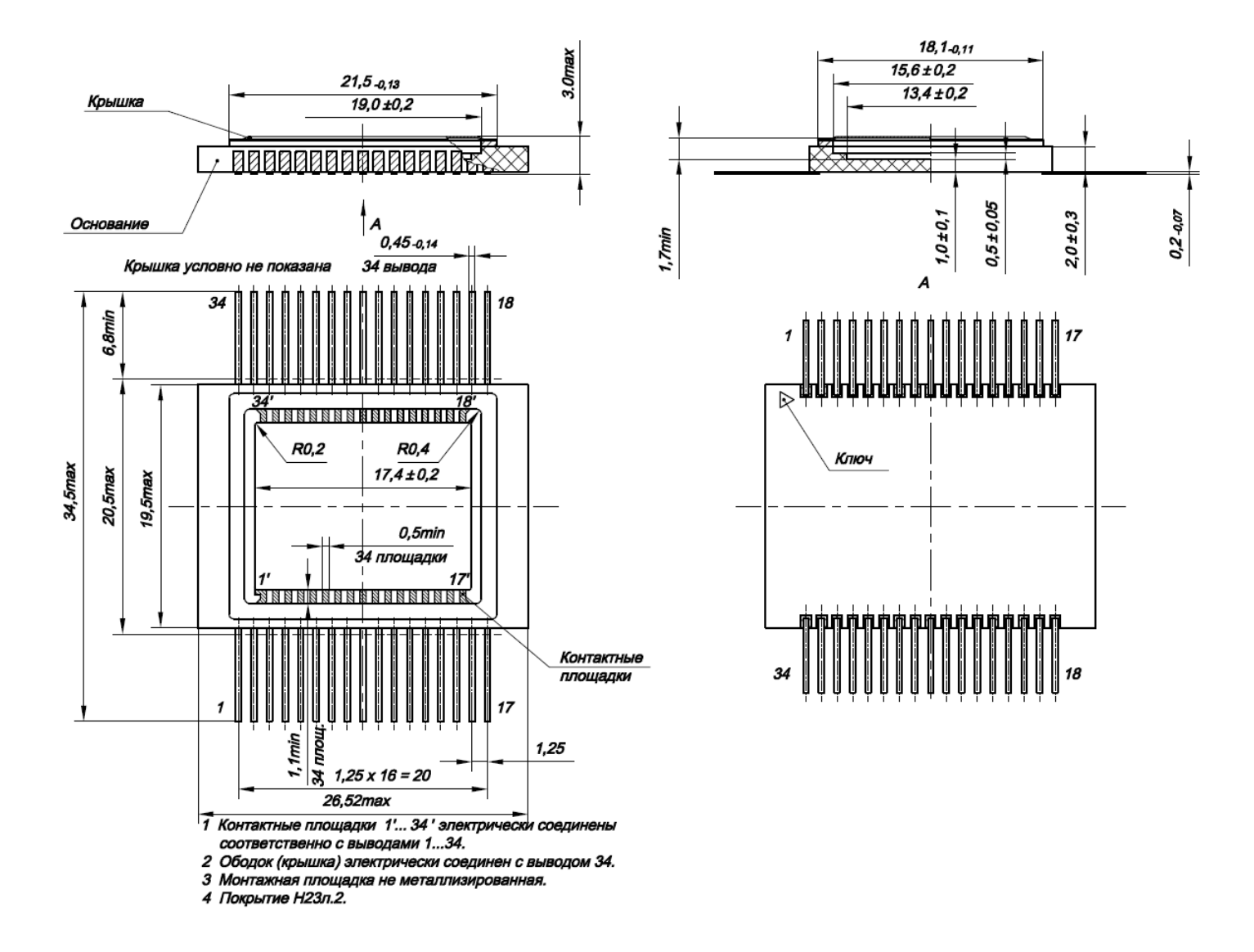

#### Микросборки Ф040, Ф040.1 выполнены в корпусе 4137.34-3.

Рисунок 4.1 - Габаритный чертеж корпуса 4137.34-3

#### <span id="page-12-0"></span> $\overline{\mathbf{4}}$ Указания по применению и эксплуатации

#### <span id="page-12-1"></span> $4.1$ Параметры сигнала F

Сигнал F должен иметь биполярный вид: синусоиду или меандр частотой 400 Гц для МСБ Ф020, Ф040 и 2 кГц для МСБ Ф020.1, Ф040.1. Рекомендуемая амплитуда входного сигнала составляет от 0.5 до 10 В. Допускается подавать сигналы большей амплитуды, установив на входе F дополнительный резистор сопротивлением из расчёта 3.5 кОм на 1В амплитуды сверх 10 В.

#### <span id="page-12-2"></span> $4.2$ Типовая схема включения Ф020

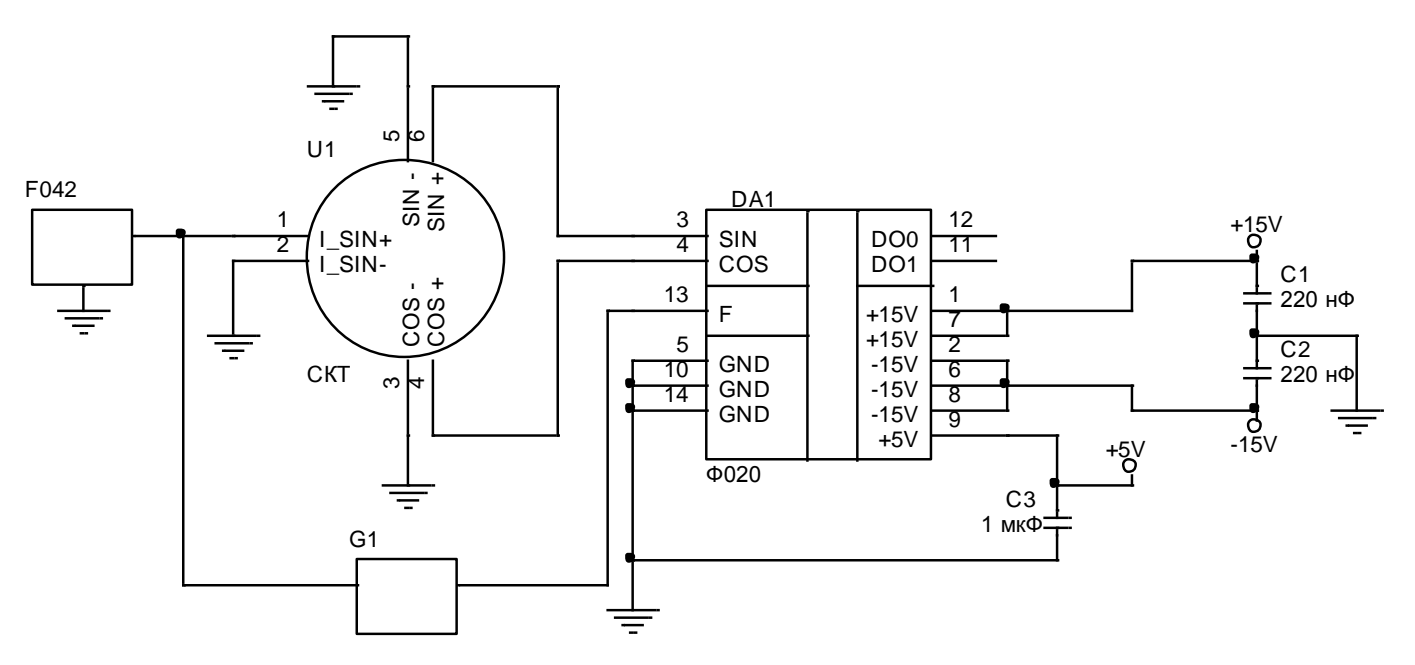

DA1 - микросборка:

U1 - синусно-косинусный трансформатор;

F042 - генератор синусоидального сигнала частотой 400 Гц или 2 кГц;

G1 - в зависимости от условий применения возможна прямая передача сигнала, установка сопротивления с учетом описанного в 4.1 или установка понижающего трансформатора (рекомендуется в случае работы от сигнала амплитудой 36В); С1, С2, С3 - конденсаторы.

Рисунок 5-Типовая схема включения МСБ Ф020, Ф020.1

### Примечания:

1. Конденсаторы по питанию выбираются в зависимости от внутреннего сопротивления используемого источника питания, трассировки, потребления других компонентов схемы. По питаниям  $\pm$  15 В микросборкам не требуется специальная защита и достаточно установки керамических конденсаторов стандартных номиналов для защиты от высокочастотного шума, например, 220 нФ.

По питанию +5 В микросборки чувствительны к перепадам напряжения. Поэтому необходимо предусмотреть установку керамических конденсаторов емкостью не менее 1 мкФ на каждую микросборку.

Установка электролитических конденсаторов большой емкости остается на усмотрение разработчика аппаратуры, при этом стоит учитывать тот факт, что внутри микросборки Ф020 установлен конденсатор сброса номиналом 3,3 нФ, и слишком большая суммарная емкость конденсаторов по питанию +5В (порядка 150 мкФ) приведет к отсутствию сброса в схеме и, как следствие, отсутствию выходной посылки.

 $\overline{2}$ . При трассировке по плате сигналы SIN, COS, F рекомендуется ограждать друг от друга земляными проводниками (экранами).

3. Для полключения каждой обмотки трансформатора используйте витую пару в экране, это позволит минимизировать наводки внешних сигналов и сигналов трансформатора друг на друга. Экран витой пары должен быть заземлен.

4. Если ваш трансформатор (или его имитатор) не обеспечивает достаточной симметрии сигналов разной полярности, то используйте результат преобразования только на одной полуволне для увеличения точности преобразования. При этом синхронизироваться можно по сигналу полярности микросборки генератора синуса  $\Phi$ 042.

#### <span id="page-13-0"></span>4.3 Типовая схема включения Ф040

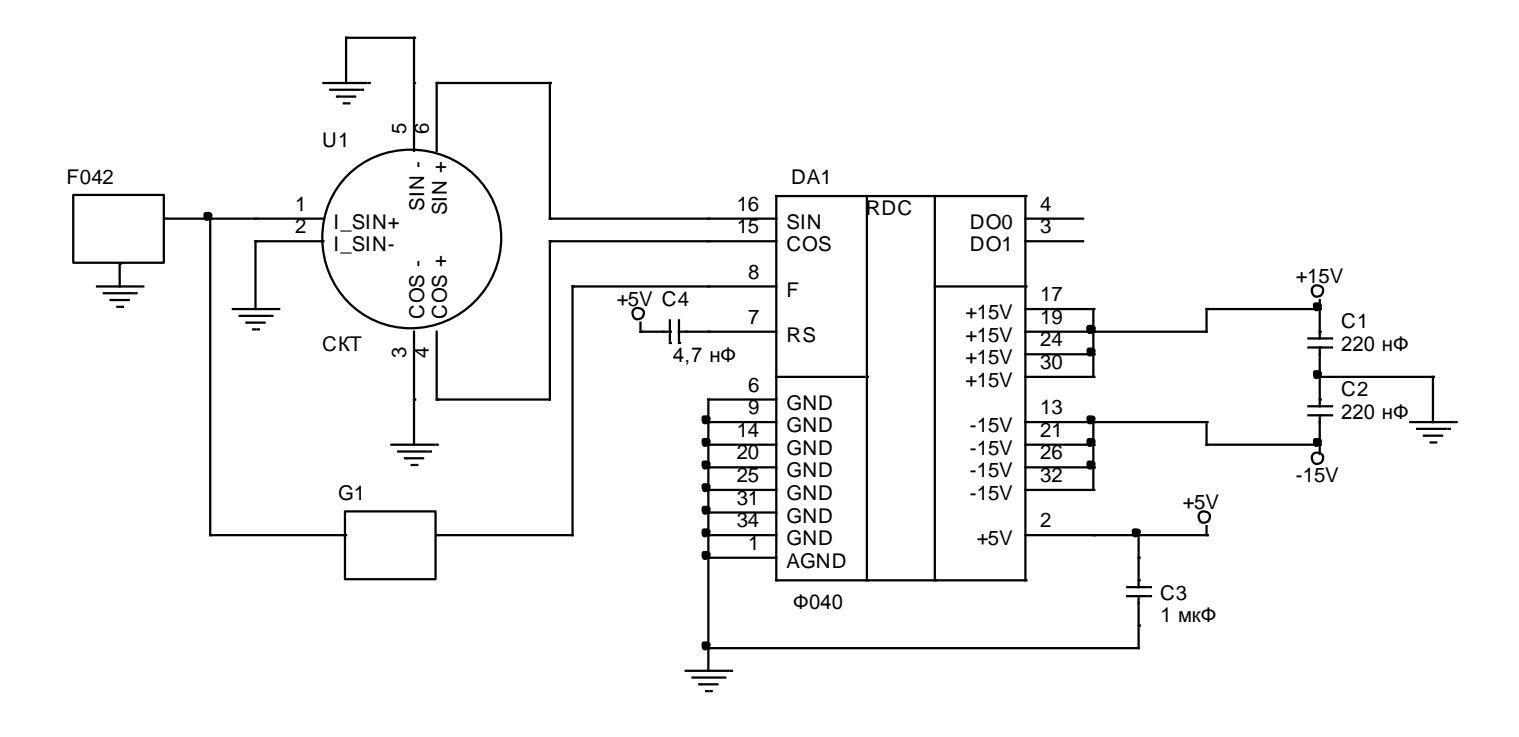

DA1 - микросборка;

U1 - синусно-косинусный трансформатор;

F042 - генератор синусоидального сигнала частотой 400 Гц или 2 кГц;

G1 - в зависимости от условий применения возможна прямая передача сигнала, установка сопротивления с учетом описанного в 4.1 или установка понижающего трансформатора (рекомендуется в случае работы от сигнала амплитудой 36В); С1-С3 - блокировочные конденсаторы по питанию;

С4 - конденсатор начального сброса.

Рисунок 5.1 - Типовая схема включения МСБ Ф040, Ф040.1

Примечания:

 $1.$ Конденсатор начального сброса С4 выбирается в зависимости от времени нарастания напряжения +5 В в конкретной схеме. Чем больше время нарастания - тем больше должен быть конденсатор для осуществления сброса. Типичными значениями емкости являются 3,3 нФ или 4,7 нФ.

Примечания к типовой схеме включения Ф020 одинаково относятся к типовой схеме включения Ф040.  $\overline{2}$ .

### <span id="page-14-0"></span>**4.4 Структурная схема включения МСБ для получения линейного кода**

Если пользователю необходимо получить на выходе параллельную посылку в линейном коде, он может воспользоваться приведенной ниже схемой включения микросборок.

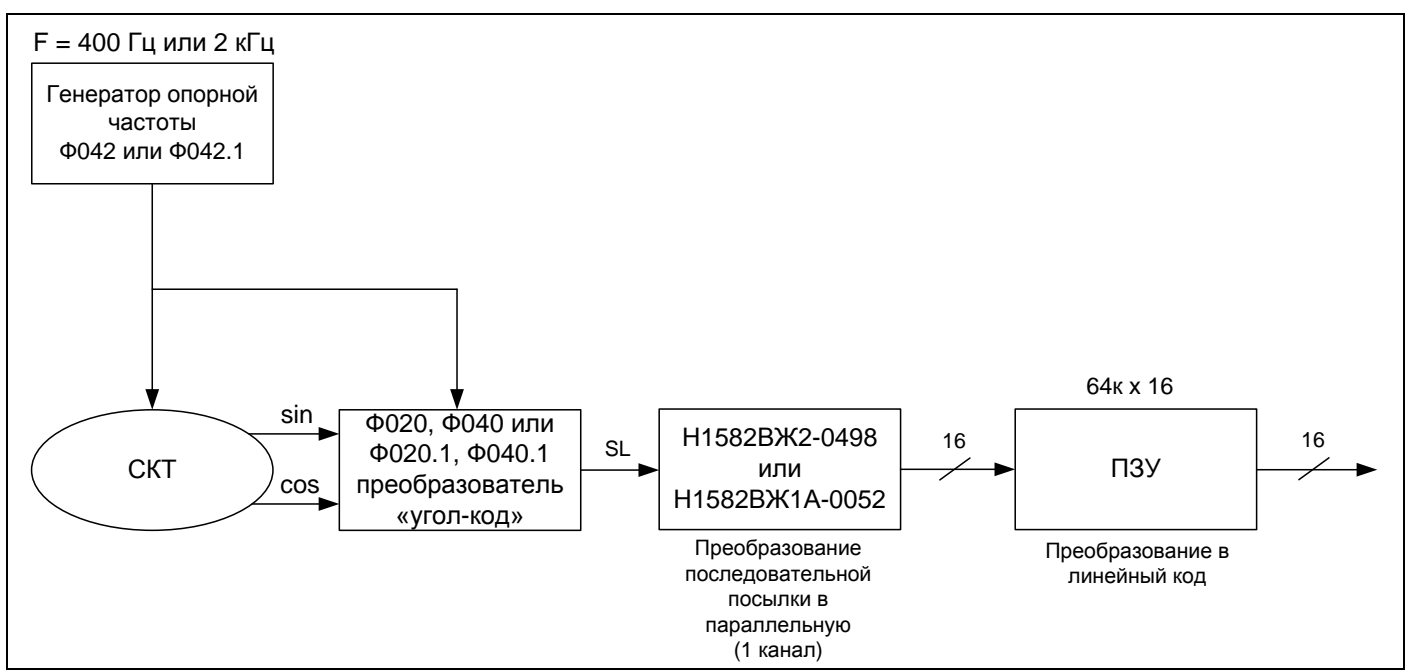

Примечание: Данная схема реализована на отладочной плате TEST F020/F040 Linear.

Р и с у н о к 6 – Одноканальная система получения линейного угла

Дампы ПЗУ в случае использования одной ПЗУ 64к х 16 или двух ПЗУ 64к х 8 предоставляются пользователю бесплатно по запросу на e-mail: [andrey@npofizika.ru](mailto:andrey@npofizika.ru) с указанием Ф.И.О., должности и названия предприятия.

В данном случае, на выходе ПЗУ параллельный код, состоящий из 16-ти нулей, будет представлять собой угол  $0^0$ ; код, состоящий из 16-ти единиц, будет представлять собой угол 359,9945<sup>0</sup> с линейной функцией возрастания между этими двумя значениями.

В качестве ПЗУ 64к х 8 могут использоваться 1635РТ2У производства ОАО «Интеграл». При макетировании можно использовать Atmel AT29C010A.

### <span id="page-15-0"></span>**4.5 Структурная схема включения МСБ с выходом на канал SPI**

Есть возможность преобразовывать последовательную SL посылку в SPI при помощи микросхемы Н1582ВЖ1Б-0053. В данном случае, задача преобразования tg в линейный код ложится на микроконтроллер или ПЛИС. Для выполнения данной задачи на Master-SPI могут использоваться cordic-алгоритмы.

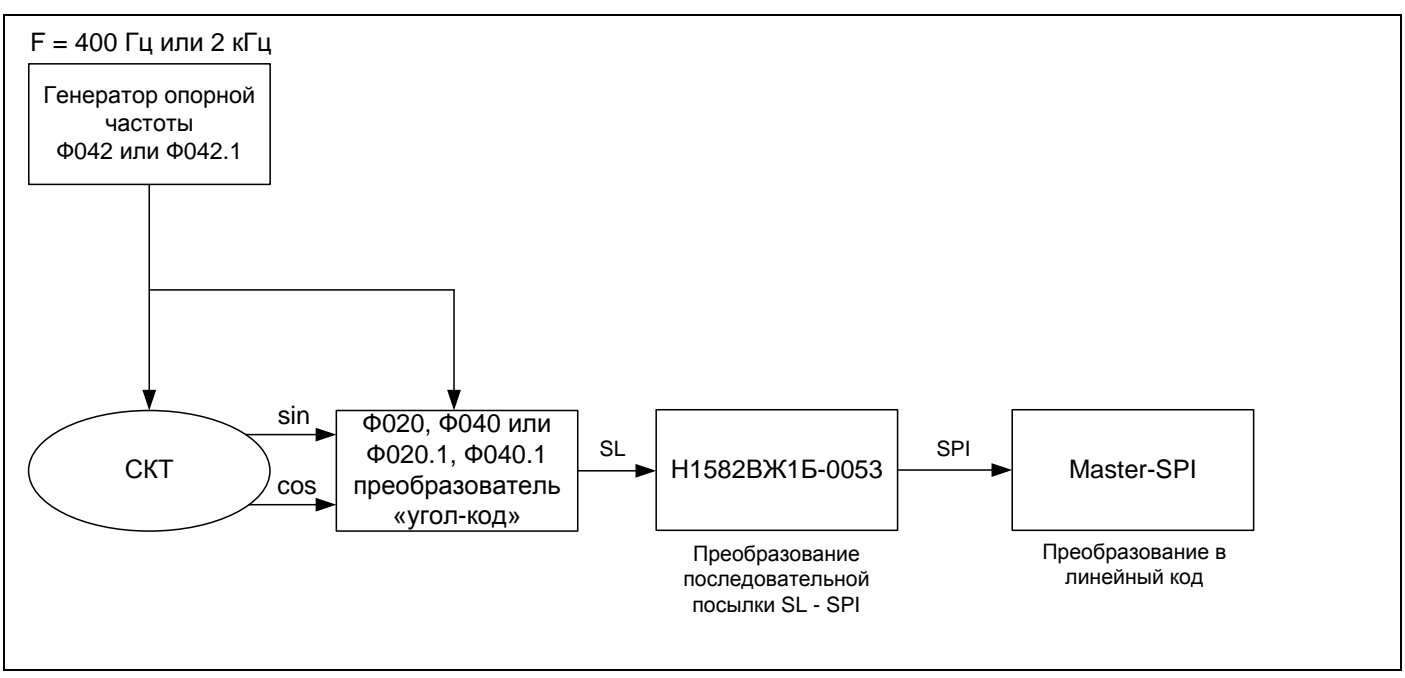

Примечание: Данная схема реализована на отладочной плате TEST F020/F040.

Р и с у н о к 7 – Одноканальная система получения угла с выходом на интерфейс SPI

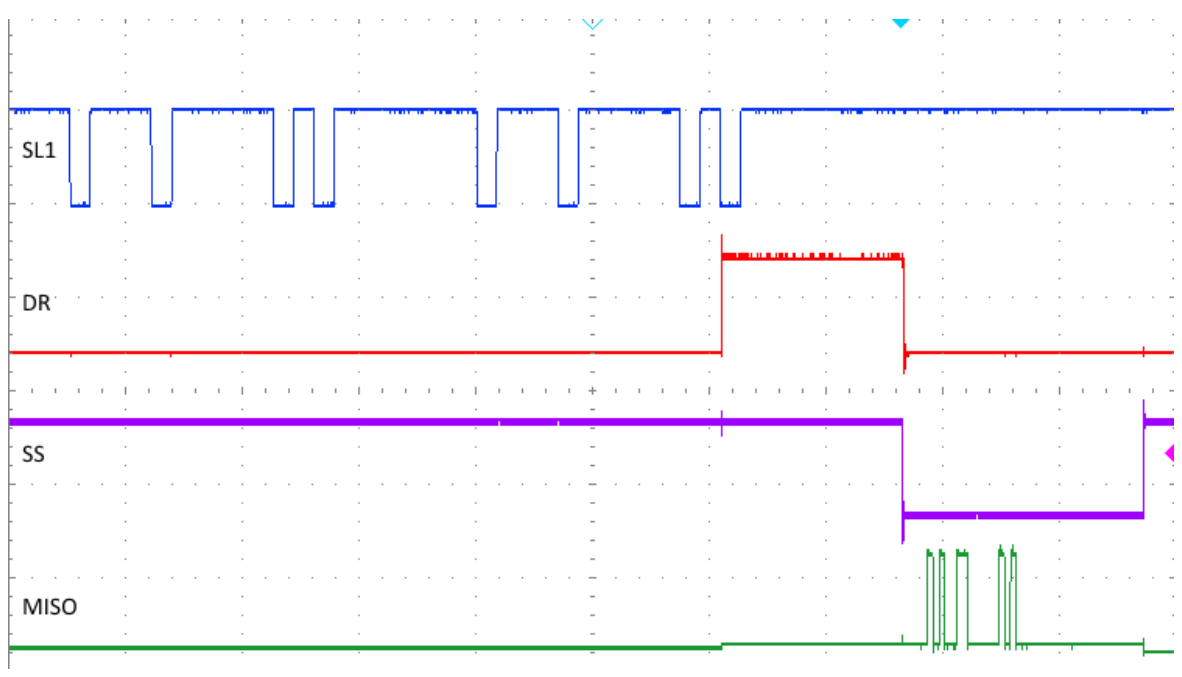

Р и с у н о к 8 – Осциллограмма работы SL – SPI декодера

#### <span id="page-16-0"></span>5 Справочная информация

Найти информацию об отладочных средствах можно здесь: http://npofizika.ru/p=2466

#### <span id="page-16-1"></span> $5.1$ Входные цепи

На входах SIN, COS микросборки Ф020 установлены повторители на операционных усилителях Б140УД17А.

На входах SIN, COS микросборки Ф040 установить повторители нет технической возможности, входное сопротивление изменяется в процессе работы алгоритма определения октанта и может составлять от 16 до 18 кОм. Если для работы источника сигнала это является неприемлемым, то следует установить внешние повторители.

На входе F установлена диодная защита с входным резистором 44 кОм. Затем сигнал попадает на высокоомный вход дифференциального каскада компаратора.

#### <span id="page-16-2"></span> $5.2$ Условное графическое обозначение

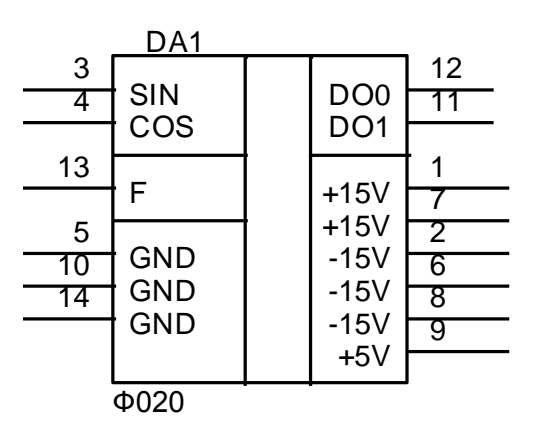

Рисунок 9 – Условно графическое обозначение МСБ Ф020, Ф020.1

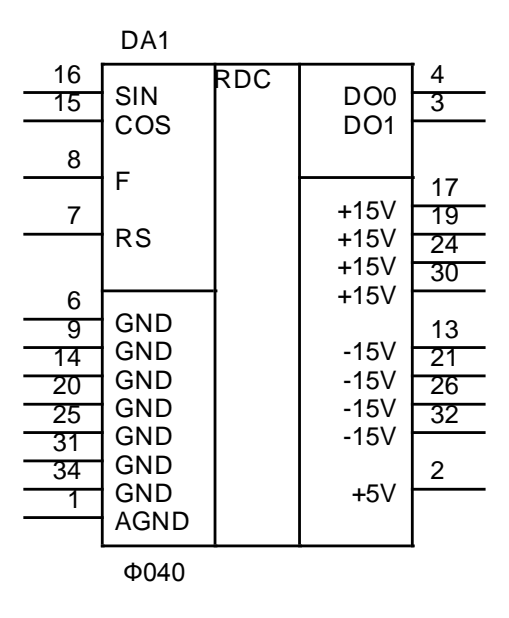

Рисунок 9.1 – Условно графическое обозначение МСБ Ф040, Ф040.1

### <span id="page-17-0"></span>**5.3 Включение в перечень «ЭКБ»**

Ведется работа по включению микросборок Ф020, Ф020.1, Ф040, Ф040.1 в перечень «ЭКБ». Решением ЦКБ «Дейтон» микросборкам присвоены новые условные обозначения и номера технических условий, подробности приведены в таблице:

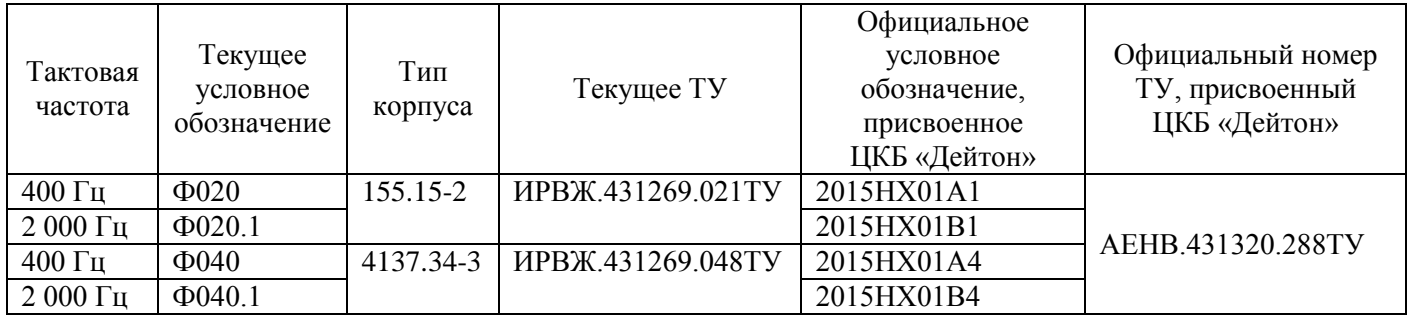

Ориентировочная дата ввода новых обозначений – с 2018 года.

### <span id="page-17-1"></span>**5.4 Версия описания**

Коррекция описания от 23.10.2017.